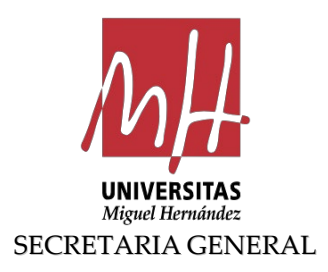

### **NOTIFICACIÓ D'ACORD**

**Acord d'aprovació de l'oferta formativa d'autoaprenentatge en l'Entorn Virtual d'Aprenentatge Nanocursos de la Universitat Miguel Hernández**

Vista la proposta que formula el vicerector de Planificació d'aquesta universitat, **el Consell de Govern, reunit en la sessió de 10 d'abril de 2019, ACORDA:**

Aprovar l'oferta formativa d'autoaprenentatge en l'entorn virtual d'aprenentatge Nanocursos de la Universitat Miguel Hernández en els termes que es reflecteixen a continuació:

## **OFEREIX AUTOAPRENENTATGE UNIVERSITAS MIGUEL HERNÁNDEZ**

**Rutes d'aprenentatge:**

[1. Ofimàtica](https://docs.google.com/document/d/1IeDBgdydxBDDHCOEbrLfGZU8lBZJxP81hvR1pkUD2Y4/edit#heading=h.hjq58r2u41ne) per a la gestió en les [Administracions](https://docs.google.com/document/d/1IeDBgdydxBDDHCOEbrLfGZU8lBZJxP81hvR1pkUD2Y4/edit#heading=h.hjq58r2u41ne) Públiques.

[2. Recursos web. Eines](https://docs.google.com/document/d/1IeDBgdydxBDDHCOEbrLfGZU8lBZJxP81hvR1pkUD2Y4/edit#heading=h.sggc2jgxw35d) col·laboratives, blogs i [xarxes socials.](https://docs.google.com/document/d/1IeDBgdydxBDDHCOEbrLfGZU8lBZJxP81hvR1pkUD2Y4/edit#heading=h.sggc2jgxw35d)

[3. Comunicació corporativa i](https://docs.google.com/document/d/1IeDBgdydxBDDHCOEbrLfGZU8lBZJxP81hvR1pkUD2Y4/edit#heading=h.cuc9ze7ng9ck) mitjans [audiovisuals.](https://docs.google.com/document/d/1IeDBgdydxBDDHCOEbrLfGZU8lBZJxP81hvR1pkUD2Y4/edit#heading=h.cuc9ze7ng9ck)

[4. Tecnologies](https://docs.google.com/document/d/1IeDBgdydxBDDHCOEbrLfGZU8lBZJxP81hvR1pkUD2Y4/edit#heading=h.aq7kxw8a1wwa) de gestió i comunicació electrònica [en les Administracions](https://docs.google.com/document/d/1IeDBgdydxBDDHCOEbrLfGZU8lBZJxP81hvR1pkUD2Y4/edit#heading=h.aq7kxw8a1wwa) Públiques

5. Funció [Pública. Procediments](https://docs.google.com/document/d/1IeDBgdydxBDDHCOEbrLfGZU8lBZJxP81hvR1pkUD2Y4/edit#heading=h.kyw99bbkvgjt) [administratius, arxiu, documents](https://docs.google.com/document/d/1IeDBgdydxBDDHCOEbrLfGZU8lBZJxP81hvR1pkUD2Y4/edit#heading=h.kyw99bbkvgjt) [administratius, signatura electrònica, segell i](https://docs.google.com/document/d/1IeDBgdydxBDDHCOEbrLfGZU8lBZJxP81hvR1pkUD2Y4/edit#heading=h.kyw99bbkvgjt) [Qualitat en les Administracions Públiques.](https://docs.google.com/document/d/1IeDBgdydxBDDHCOEbrLfGZU8lBZJxP81hvR1pkUD2Y4/edit#heading=h.kyw99bbkvgjt)

## **NOTIFICACIÓN DE ACUERDO**

**Acuerdo de aprobación de la oferta formativa de autoaprendizaje en el Entorno Virtual de Aprendizaje Nanocursos de la Universidad Miguel Hernández**

Vista la propuesta que formula el vicerrector de Planificación de esta universidad, **el Consejo de Gobierno, reunido en sesión de 10 de abril de 2019, ACUERDA:**

Aprobar la oferta formativa de autoaprendizaje en el entorno virtual de aprendizaje Nanocursos de la Universidad Miguel Hernández en los términos reflejados a continuación:

#### **OFERTA AUTOAPRENDIZAJE UNIVERSITAS MIGUEL HERNÁNDEZ**

**Rutas de aprendizaje:**

[1. Ofimática para la gestión en las](https://docs.google.com/document/d/1IeDBgdydxBDDHCOEbrLfGZU8lBZJxP81hvR1pkUD2Y4/edit#heading=h.hjq58r2u41ne) [Administraciones Públicas.](https://docs.google.com/document/d/1IeDBgdydxBDDHCOEbrLfGZU8lBZJxP81hvR1pkUD2Y4/edit#heading=h.hjq58r2u41ne)

[2. Recursos web. Herramientas colaborativas,](https://docs.google.com/document/d/1IeDBgdydxBDDHCOEbrLfGZU8lBZJxP81hvR1pkUD2Y4/edit#heading=h.sggc2jgxw35d)  [blogs y redes sociales.](https://docs.google.com/document/d/1IeDBgdydxBDDHCOEbrLfGZU8lBZJxP81hvR1pkUD2Y4/edit#heading=h.sggc2jgxw35d)

[3. Comunicación corporativa y medios](https://docs.google.com/document/d/1IeDBgdydxBDDHCOEbrLfGZU8lBZJxP81hvR1pkUD2Y4/edit#heading=h.cuc9ze7ng9ck)  [audiovisuales.](https://docs.google.com/document/d/1IeDBgdydxBDDHCOEbrLfGZU8lBZJxP81hvR1pkUD2Y4/edit#heading=h.cuc9ze7ng9ck)

[4. Tecnologías de gestión y comunicación](https://docs.google.com/document/d/1IeDBgdydxBDDHCOEbrLfGZU8lBZJxP81hvR1pkUD2Y4/edit#heading=h.aq7kxw8a1wwa)  [electrónica en las Administraciones Públicas](https://docs.google.com/document/d/1IeDBgdydxBDDHCOEbrLfGZU8lBZJxP81hvR1pkUD2Y4/edit#heading=h.aq7kxw8a1wwa)

[5. Función Pública. Procedimientos](https://docs.google.com/document/d/1IeDBgdydxBDDHCOEbrLfGZU8lBZJxP81hvR1pkUD2Y4/edit#heading=h.kyw99bbkvgjt)  [administrativos, archivo, documentos](https://docs.google.com/document/d/1IeDBgdydxBDDHCOEbrLfGZU8lBZJxP81hvR1pkUD2Y4/edit#heading=h.kyw99bbkvgjt)  [administrativos, firma electrónica, sello y](https://docs.google.com/document/d/1IeDBgdydxBDDHCOEbrLfGZU8lBZJxP81hvR1pkUD2Y4/edit#heading=h.kyw99bbkvgjt)  [Calidad en las Administraciones Públicas.](https://docs.google.com/document/d/1IeDBgdydxBDDHCOEbrLfGZU8lBZJxP81hvR1pkUD2Y4/edit#heading=h.kyw99bbkvgjt)

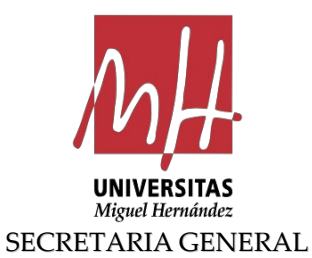

#### [6. Eines de gestió](https://docs.google.com/document/d/1IeDBgdydxBDDHCOEbrLfGZU8lBZJxP81hvR1pkUD2Y4/edit#heading=h.wt59yol716l8) en la Universitat

[7. Tècniques d'investigació i](https://docs.google.com/document/d/1IeDBgdydxBDDHCOEbrLfGZU8lBZJxP81hvR1pkUD2Y4/edit#heading=h.h52uszq5mp46) manteniment en [laboratoris.](https://docs.google.com/document/d/1IeDBgdydxBDDHCOEbrLfGZU8lBZJxP81hvR1pkUD2Y4/edit#heading=h.h52uszq5mp46)

[8. Prevenció de riscos laborals.](https://docs.google.com/document/d/1IeDBgdydxBDDHCOEbrLfGZU8lBZJxP81hvR1pkUD2Y4/edit#heading=h.ydtiwy8eloeq)

[9. Salut, estil de vida i](https://docs.google.com/document/d/1IeDBgdydxBDDHCOEbrLfGZU8lBZJxP81hvR1pkUD2Y4/edit#heading=h.3mnxruwc0kdr) desenvolupament [personal.](https://docs.google.com/document/d/1IeDBgdydxBDDHCOEbrLfGZU8lBZJxP81hvR1pkUD2Y4/edit#heading=h.3mnxruwc0kdr)

[6. Herramientas de gestión en la Universidad](https://docs.google.com/document/d/1IeDBgdydxBDDHCOEbrLfGZU8lBZJxP81hvR1pkUD2Y4/edit#heading=h.wt59yol716l8)

[7. Técnicas de investigación y mantenimiento](https://docs.google.com/document/d/1IeDBgdydxBDDHCOEbrLfGZU8lBZJxP81hvR1pkUD2Y4/edit#heading=h.h52uszq5mp46)  [en laboratorios.](https://docs.google.com/document/d/1IeDBgdydxBDDHCOEbrLfGZU8lBZJxP81hvR1pkUD2Y4/edit#heading=h.h52uszq5mp46)

[8. Prevención de riesgos laborales.](https://docs.google.com/document/d/1IeDBgdydxBDDHCOEbrLfGZU8lBZJxP81hvR1pkUD2Y4/edit#heading=h.ydtiwy8eloeq)

[9. Salud, estilo de vida y desarrollo personal.](https://docs.google.com/document/d/1IeDBgdydxBDDHCOEbrLfGZU8lBZJxP81hvR1pkUD2Y4/edit#heading=h.3mnxruwc0kdr)

## **1. Ofimática para la gestión en las Administraciones Públicas.**

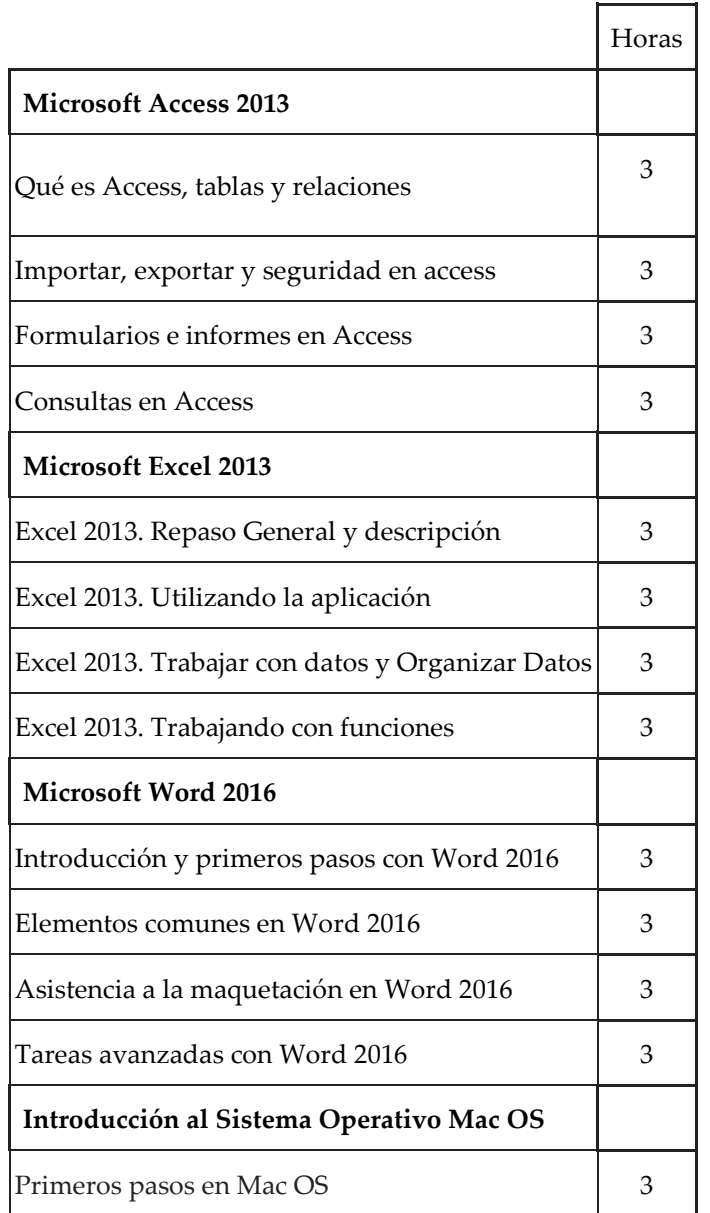

Edificio Rectorado y Consejo Social Campus de Elche. Avda. de la Universidad s/n – 03202 Elche c. electrónico[: secretaria.general@umh.es](mailto:secretaria.general@umh.es)

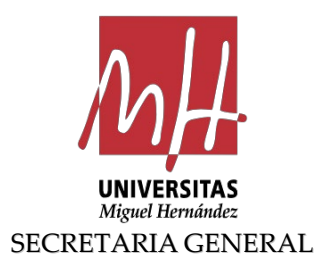

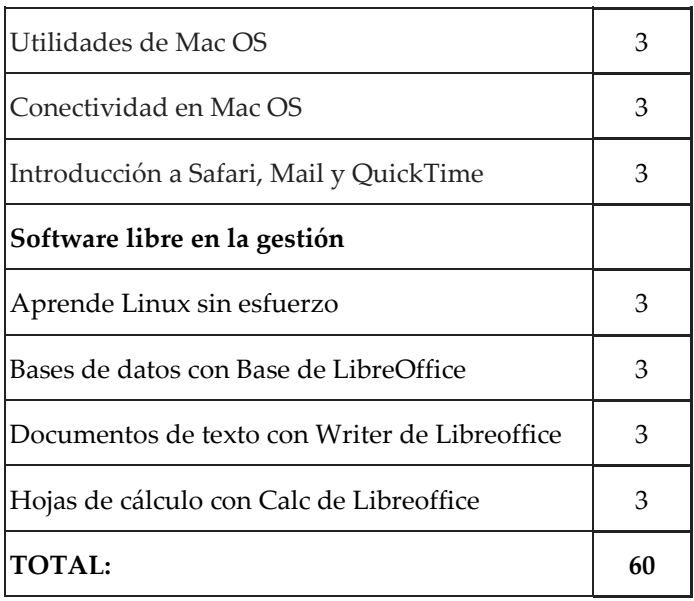

### **2. Recursos web. Herramientas colaborativas, blogs y redes sociales.**

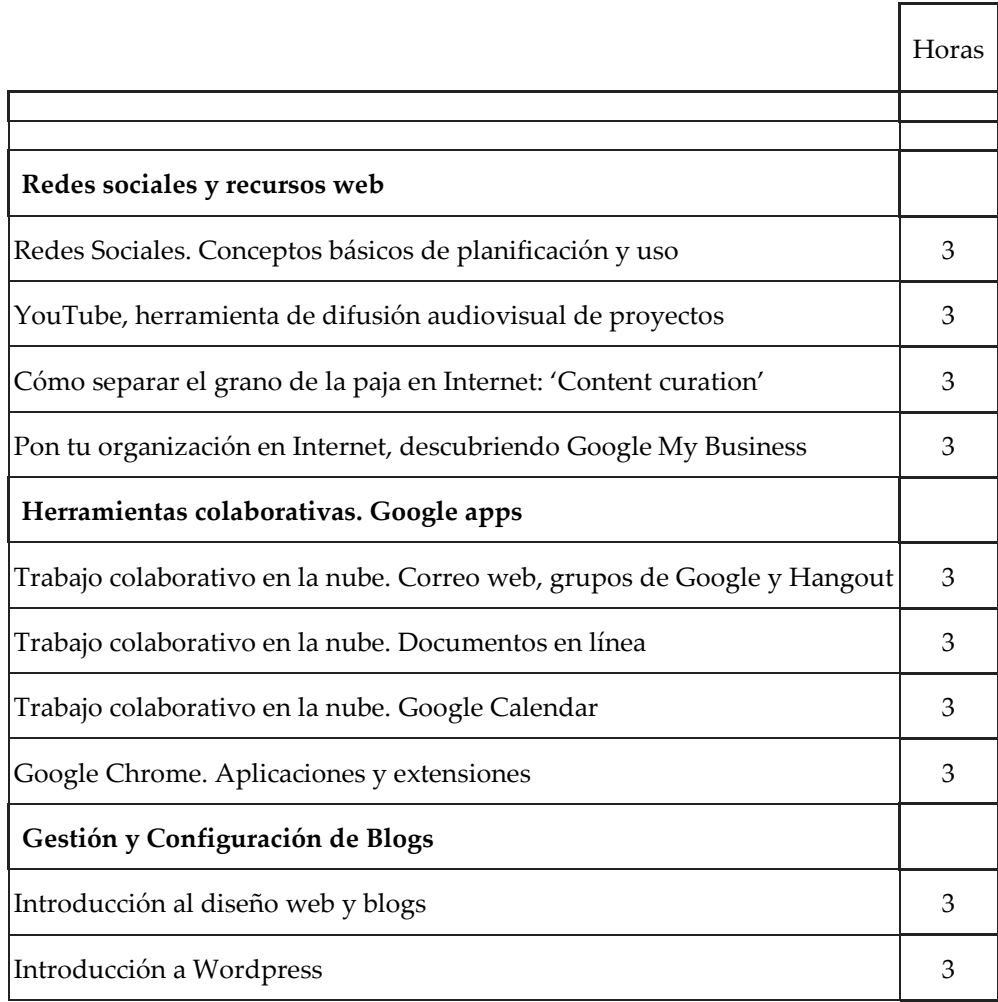

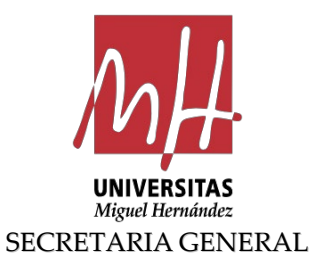

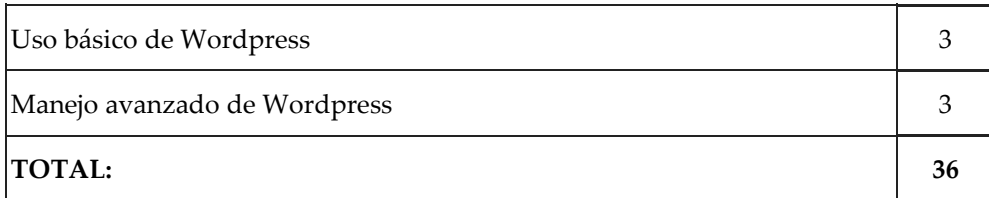

# **3. Comunicación corporativa y medios audiovisuales.**

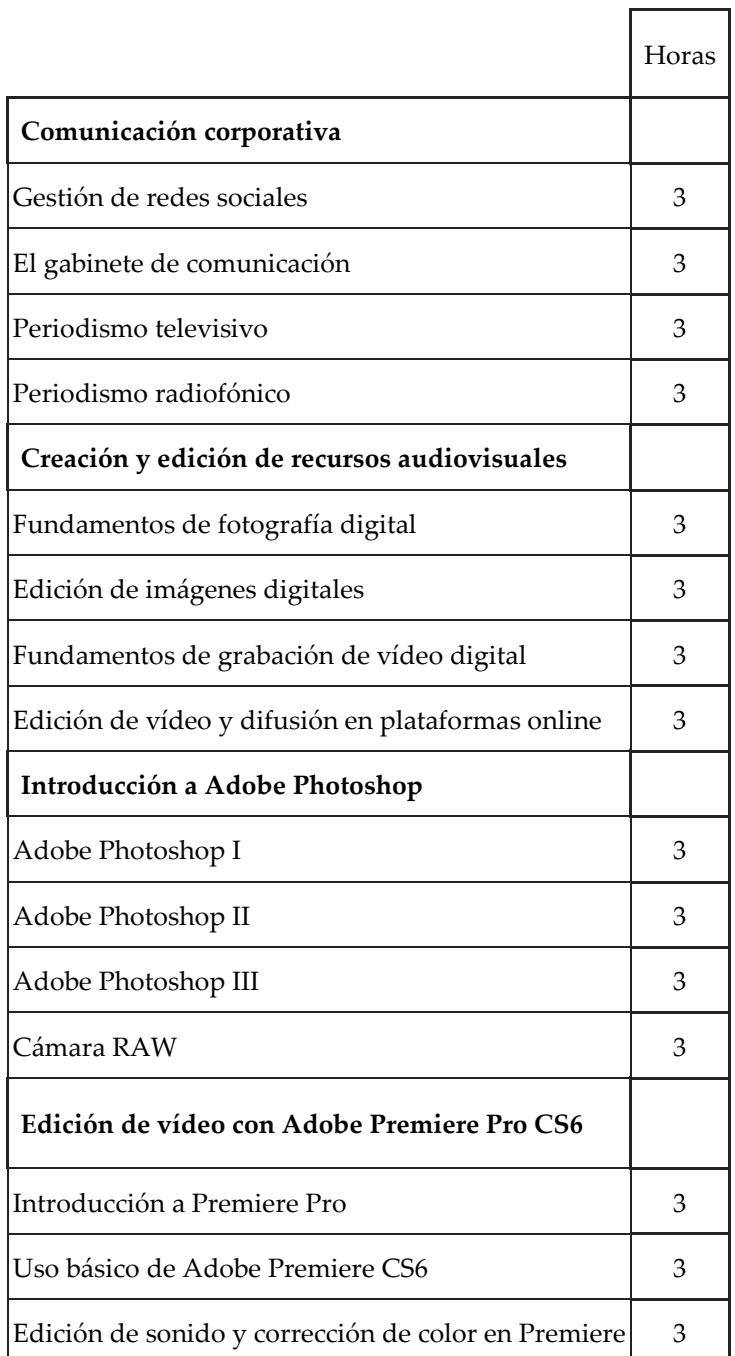

Edificio Rectorado y Consejo Social Campus de Elche. Avda. de la Universidad s/n – 03202 Elche c. electrónico[: secretaria.general@umh.es](mailto:secretaria.general@umh.es)

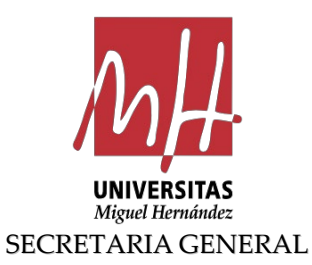

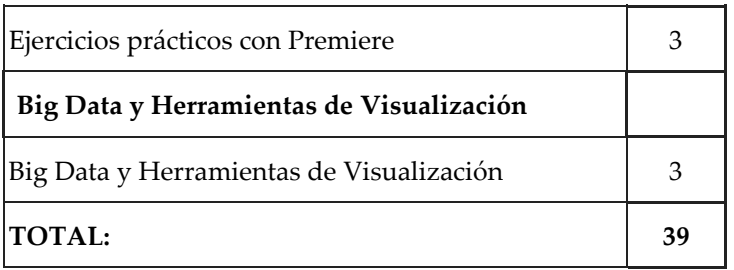

# **4. Tecnologías de gestión y comunicación electrónica en las Administraciones Públicas**

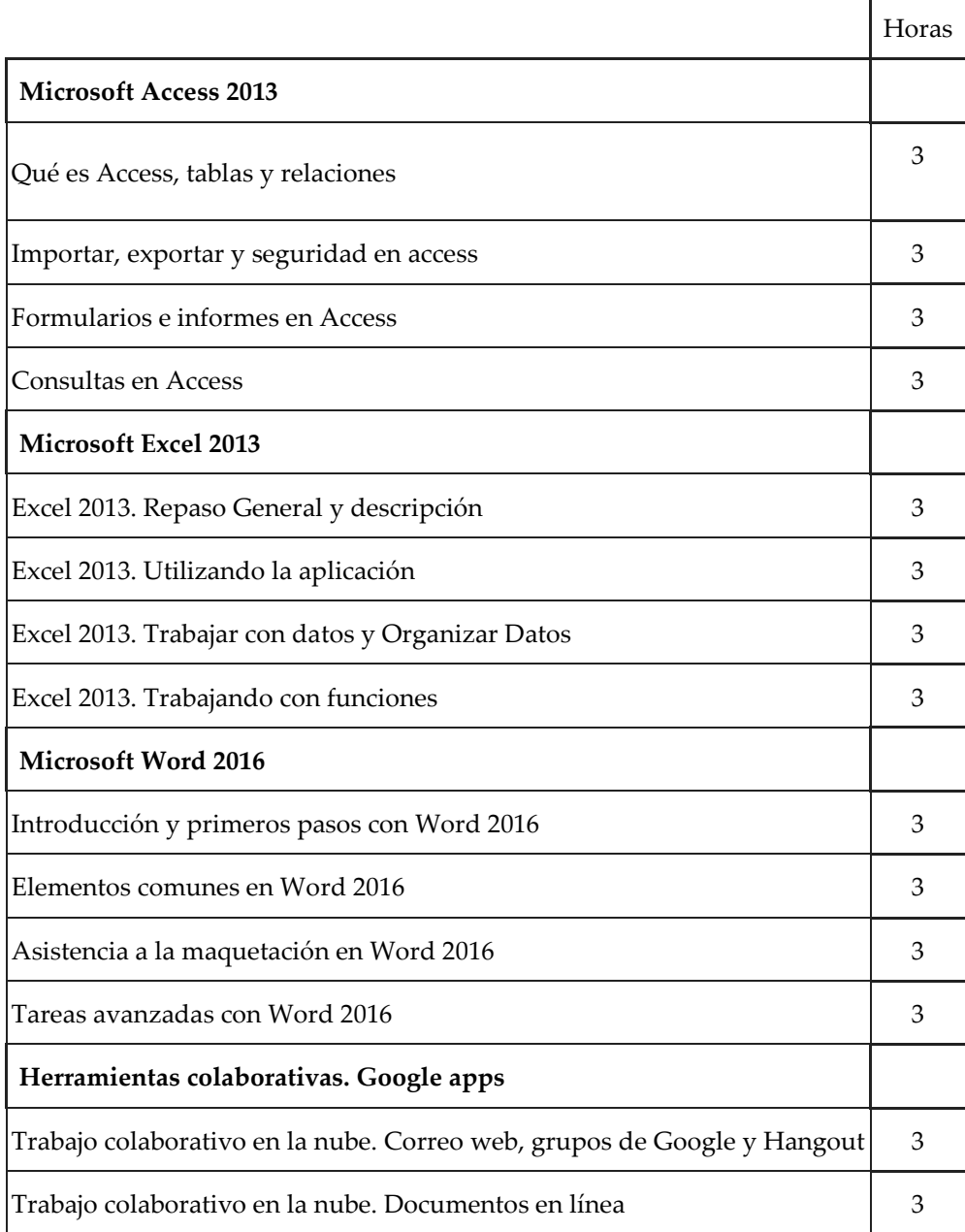

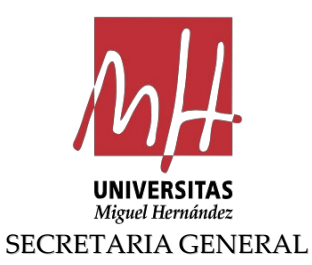

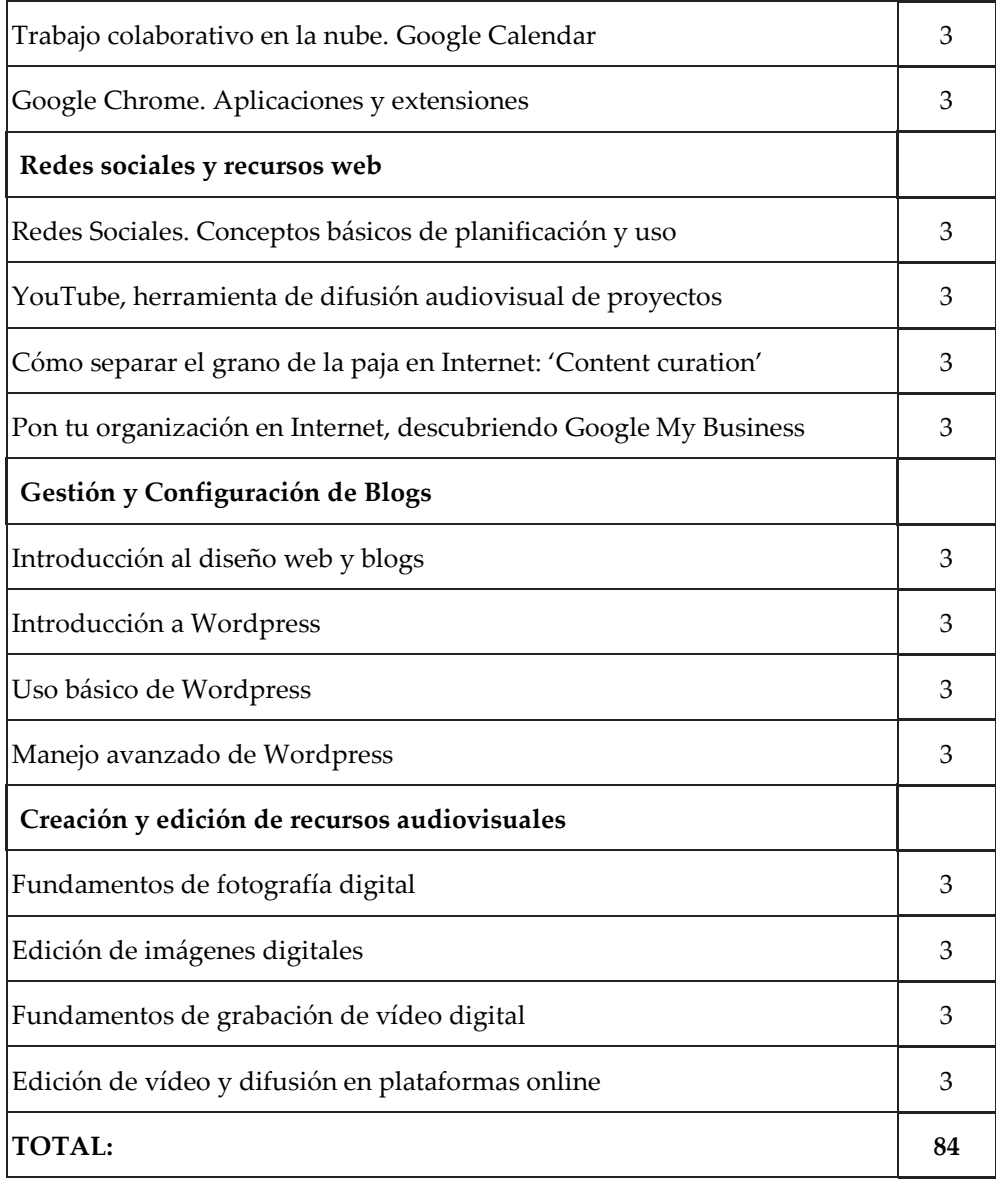

**5. Función Pública. Procedimientos administrativos, Archivo, documentos administrativos, firma electrónica, sello y Calidad en las Administraciones Públicas.**

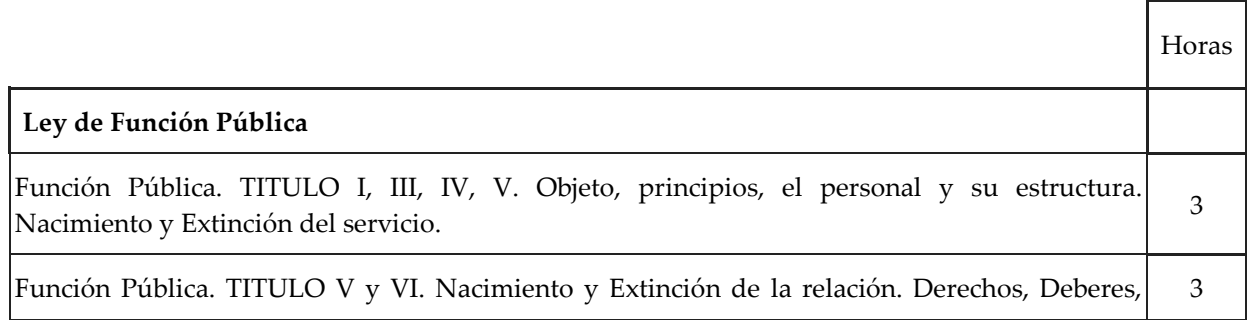

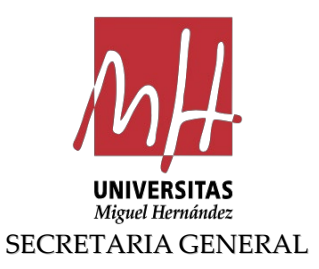

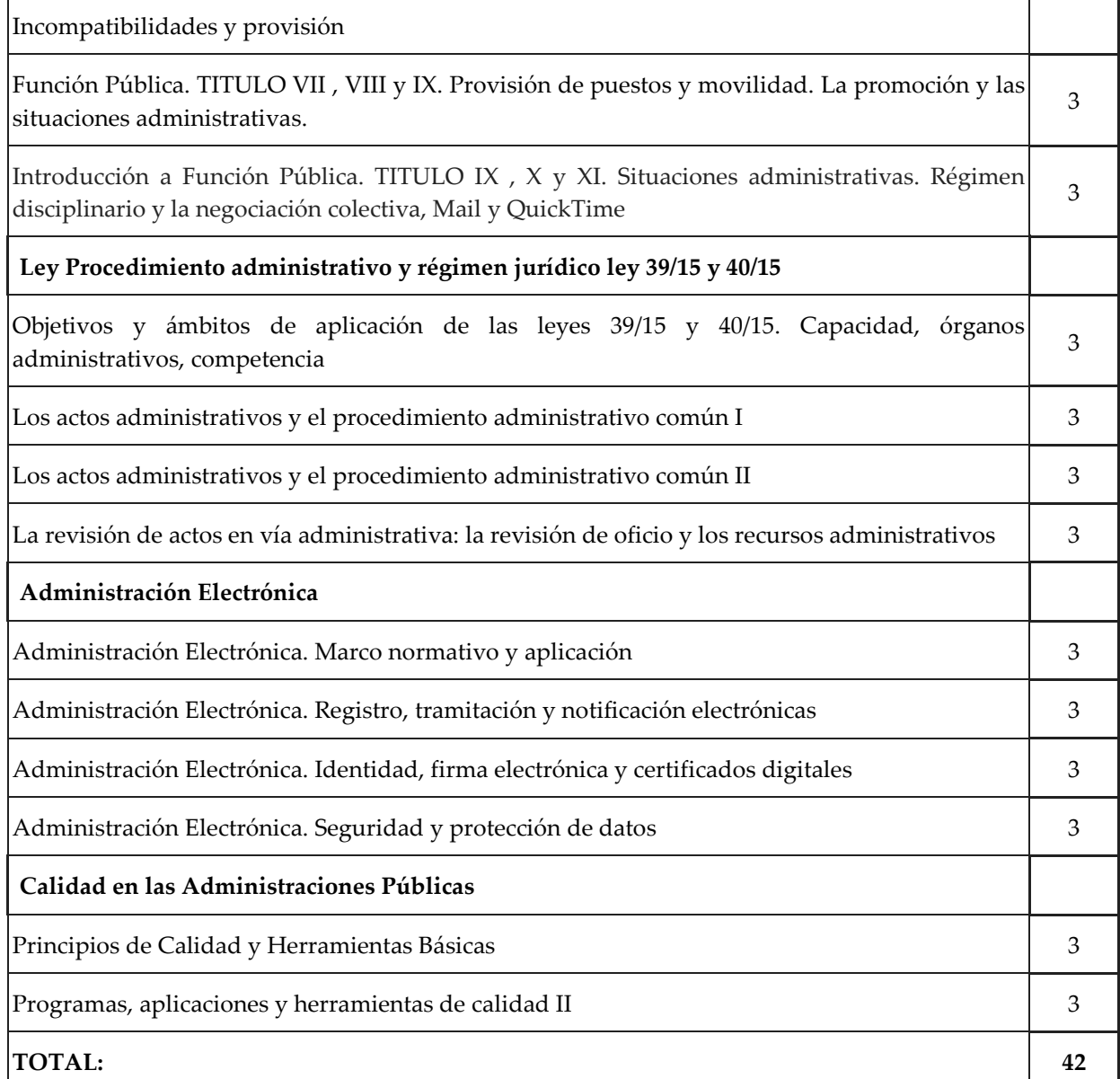

# **6. Herramientas de gestión en la Universidad**

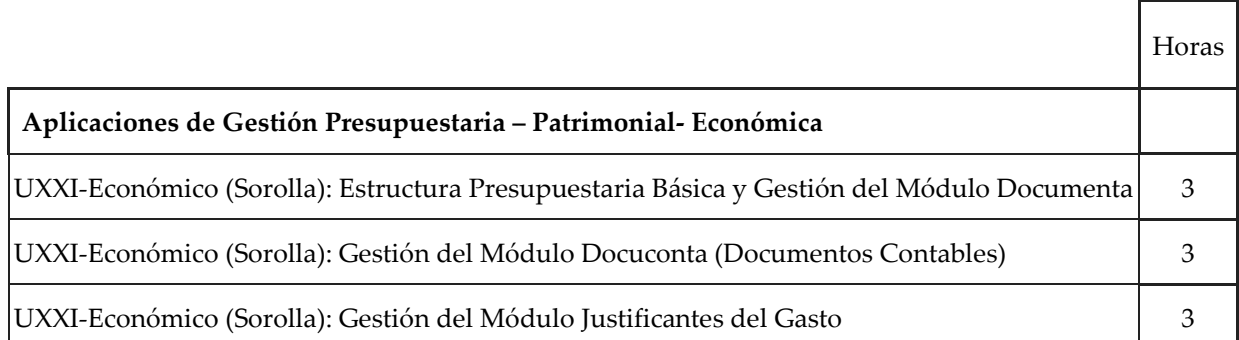

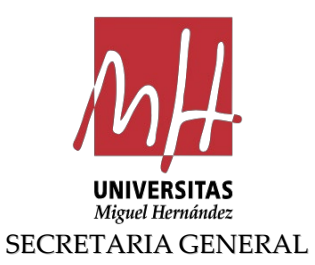

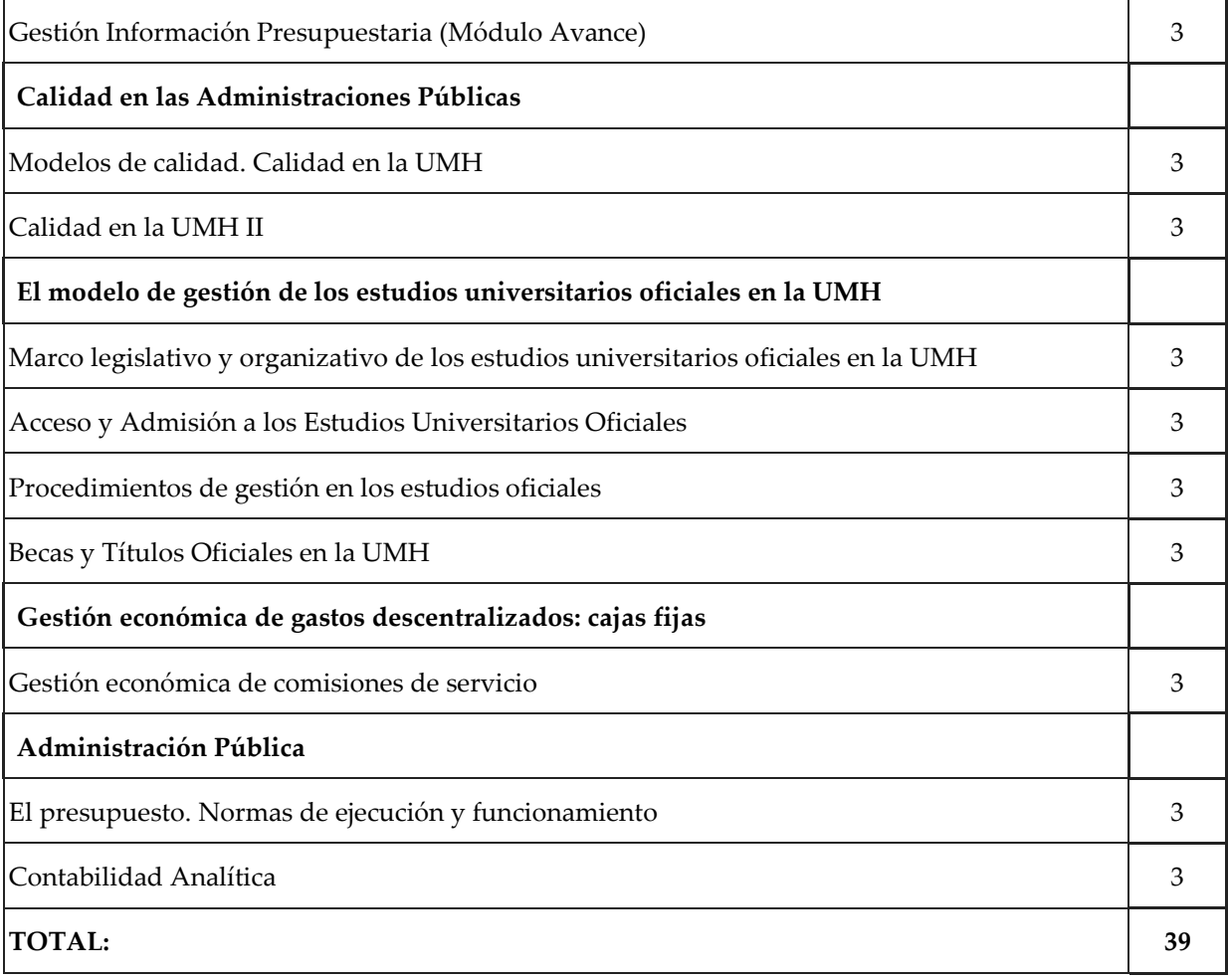

# **7. Técnicas de investigación y mantenimiento en laboratorios.**

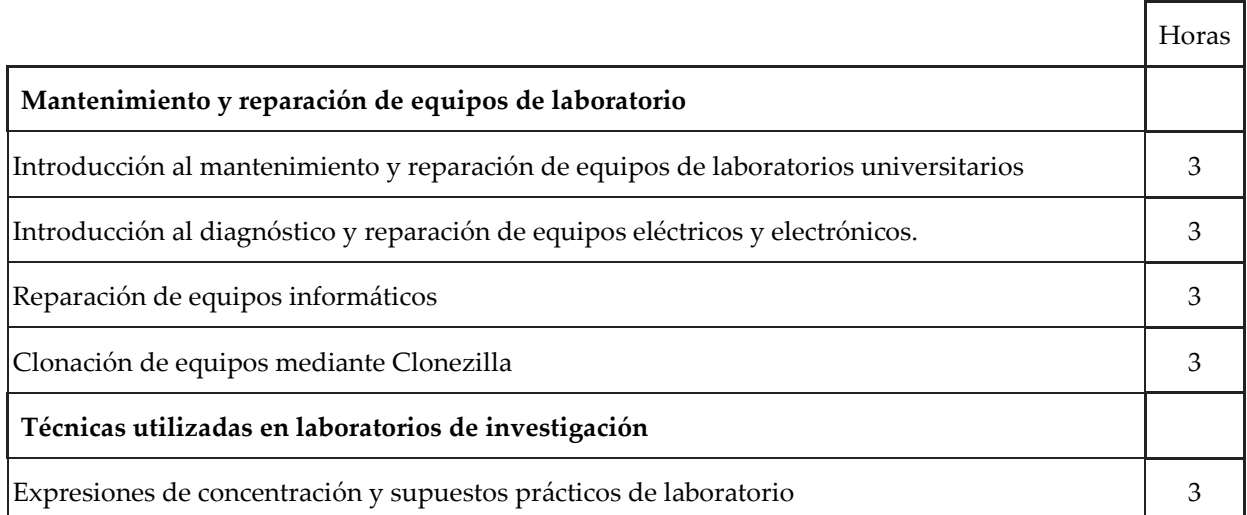

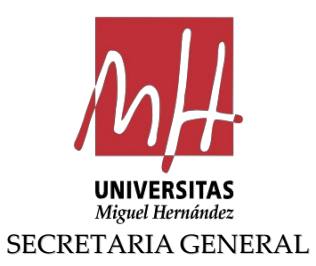

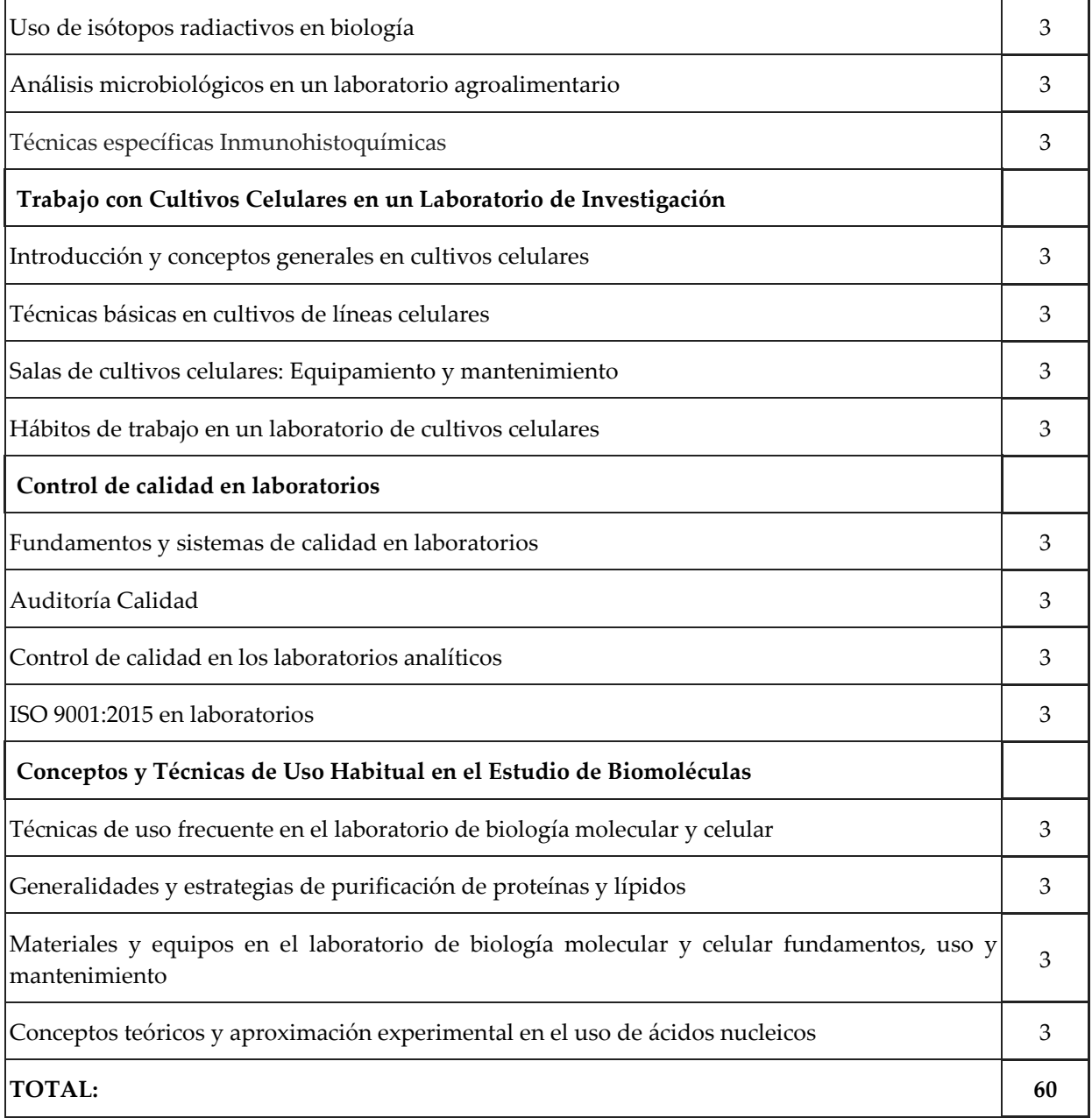

## **8. Prevención de riesgos laborales.**

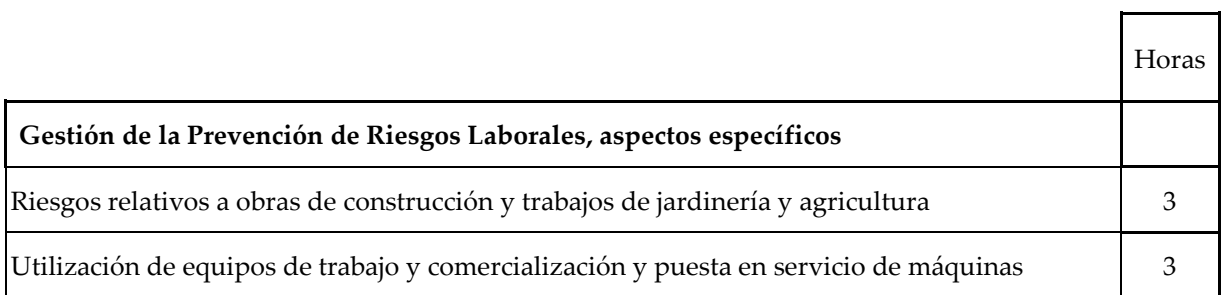

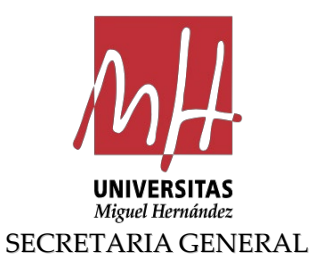

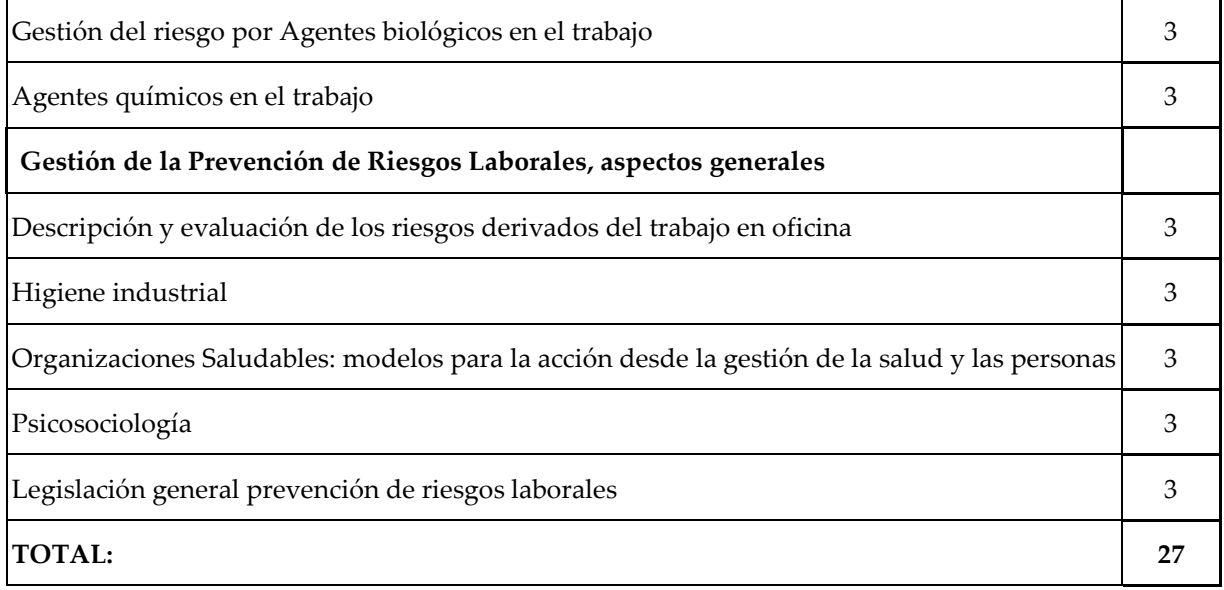

### **9. Salud, estilo de vida y desarrollo personal.**

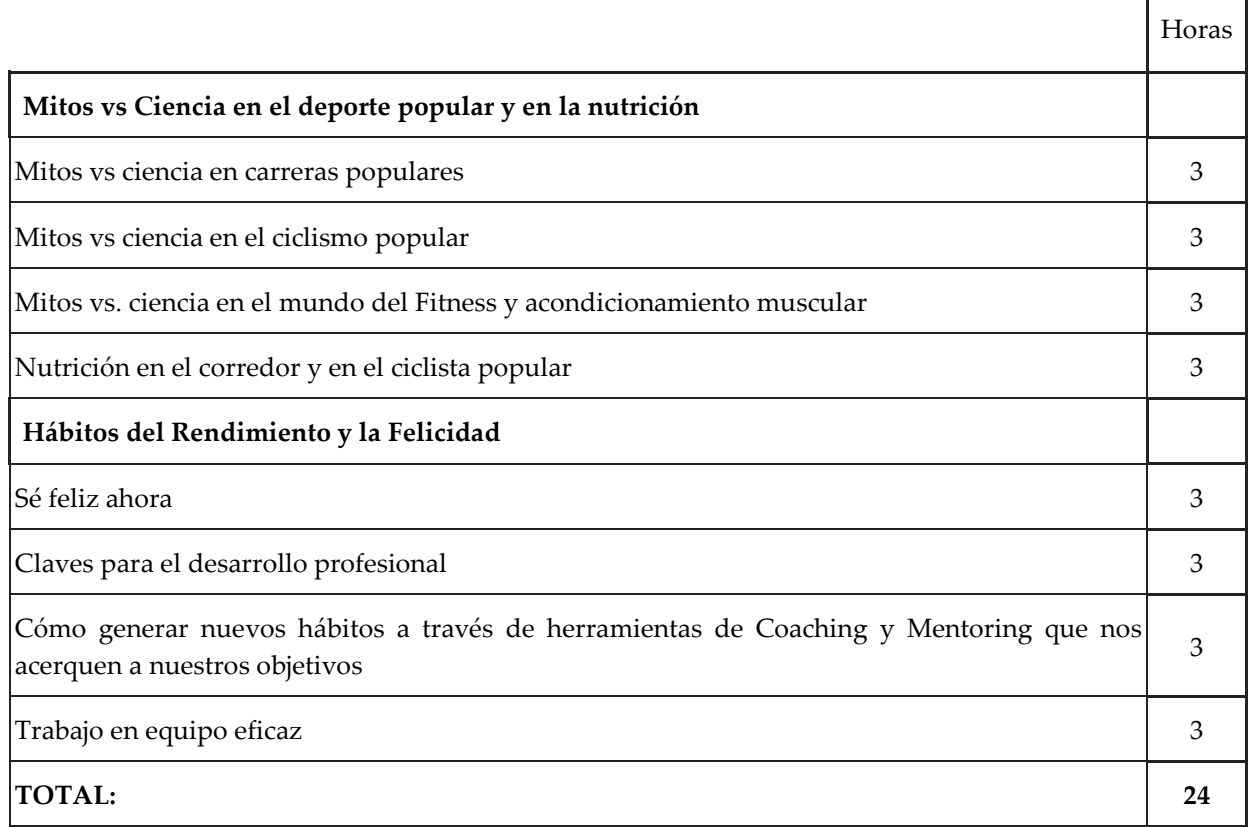

Г

٦